TOSHIBA BIPOLAR LINEAR INTEGRATED CIRCUIT SILICON MONOLITHIC

# **TA1241AN**

### DEFLECTION PROCESSOR IC FOR TVs

Ideal for large-inch CRT, the TA1241AN is an IC for deflection correction and vertical / horizontal picture size adjustment, with a 24-pin plastic package.

The TA1241AN can control all kinds of picture adjustment functions through  $I<sup>2</sup>C$ -bus communications.

#### **FEATURES**

#### **BUS write mode**

- Vertical amplitude adjustment
- Vertical position adjustment
- Vertical linearity correction
- z Vertical S correction
- z Vertical ∫ correction
- Vertical EHT correction
- z Trapezium correction
- $\bullet$  Horizontal amplitude correction
- $\bullet$  Horizontal EHT correction
- z Parabola correction
- Corner correction
- Center curve correction (SAW, PAR)

#### **BUS read mode**

- $\bullet\;$  V-guard detection
- $\bullet$  LVP detection
- z V output detection
- $\bullet$  E / W output detection

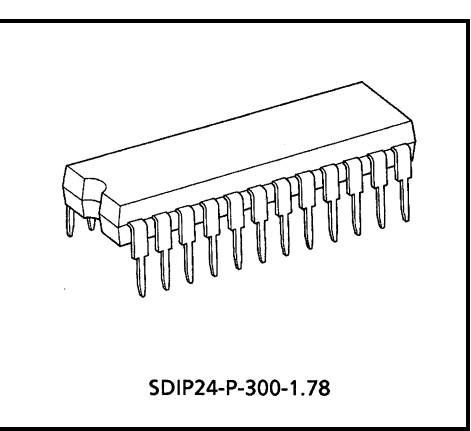

Weight: 1.22 g (Typ.)

#### **Pin output**

- V centering (DAC)
- H centering (DAC)
- Dynamic focus (DAC)
- Analog blanking
- LVP detection

000707EBA1

• TOSHIBA is continually working to improve the quality and reliability of its products. Nevertheless, semiconductor devices in general can malfunction or fail due to their inherent electrical sensitivity and vulnerability to physical stress. It is the responsibility of the buyer, when utilizing TOSHIBA products, to comply with the standards of safety in making a safe design for the entire system, and to avoid situations in which a malfunction or failure of such TOSHIBA products could cause loss of human life, bodily injury or damage to property.

In developing your designs, please ensure that TOSHIBA products are used within specified operating ranges as set forth in the<br>most recent TOSHIBA products specifications. Also, please keep in mind the precautions and cond

Guide for Semiconductor Devices," or "TOSHIBA Semiconductor Reliability Handbook" etc.. • The TOSHIBA products listed in this document are intended for usage in general electronics applications (computer, personal equipment, office equipment, measuring equipment, industrial robotics, domestic appliances, etc.). These TOSHIBA products are neither intended nor warranted for usage in equipment that requires extraordinarily high quality and/or reliability or a malfunction or failure of which may cause loss of human life or bodily injury ("Unintended Usage"). Unintended Usage include atomic energy<br>control instruments, airplane or spaceship instruments, transportation instruments, traffic signal instruments, medical instruments, all types of safety devices, etc.. Unintended Usage of TOSHIBA products listed in this document<br>shall be made at the customer's own risk.<br>The products described in this document are subjec shall be made at the customer's own risk.

• The products described in this document are subject to the foreign exchange and foreign trade laws.

• The information contained herein is presented only as a guide for the applications of our products. No responsibility is assumed by TOSHIBA CORPORATION for any infringements of intellectual property or other rights of the third parties which may result from its<br>use. No license is granted by implication or otherwise under any intellectual property or ot others.

The information contained herein is subject to change without notice.

### **BLOCK DIAGRAM**

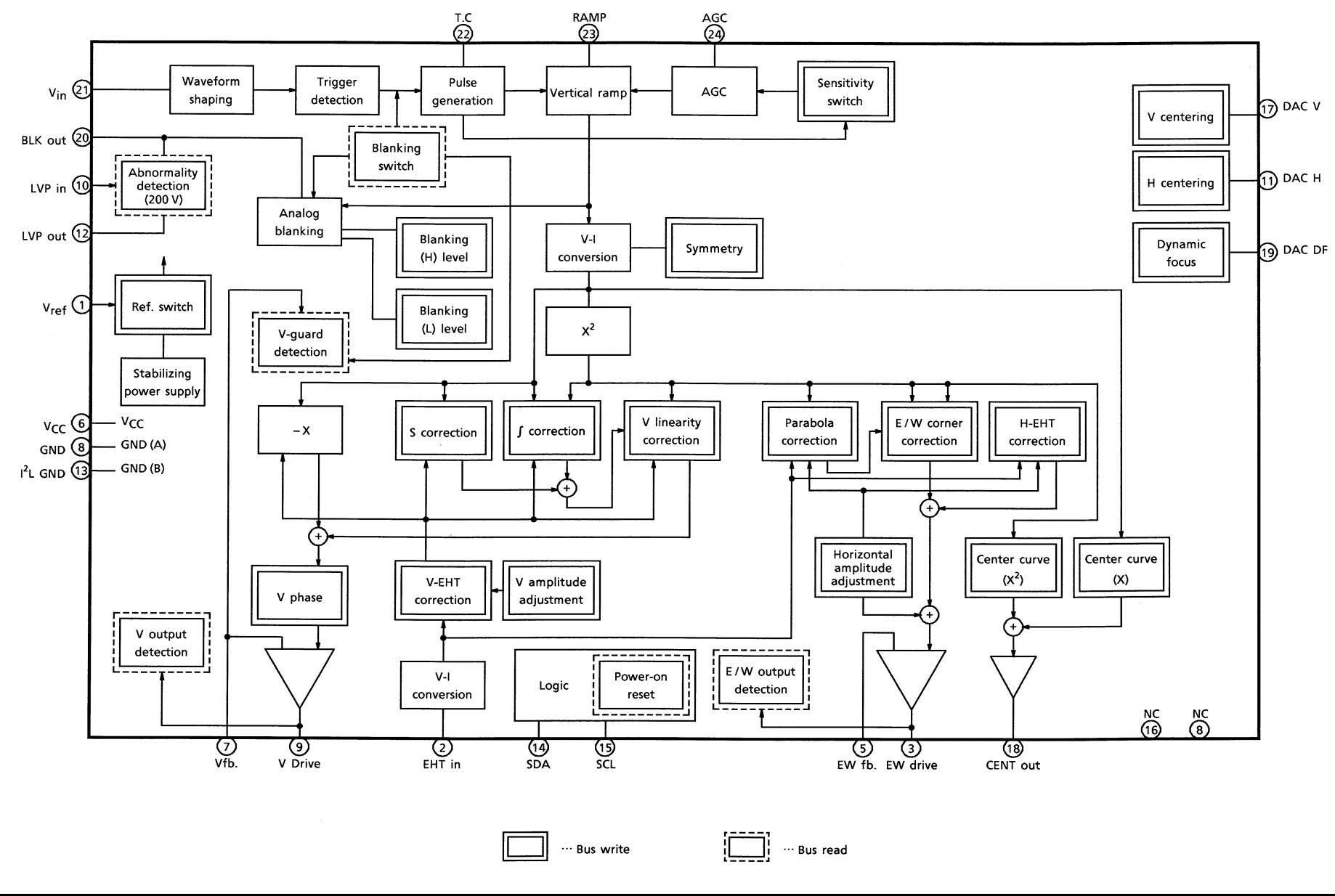

### **PIN CONNECTION**

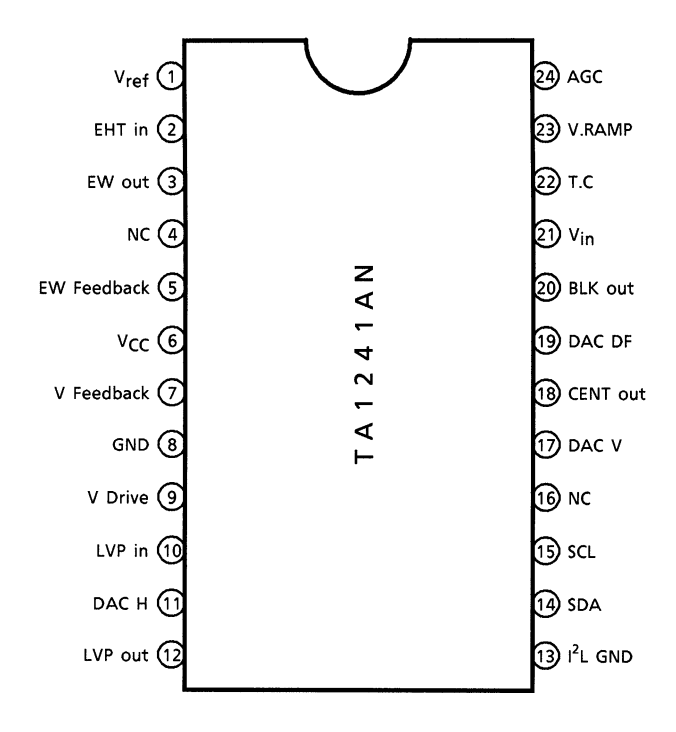

### **PIN FUNCTION**

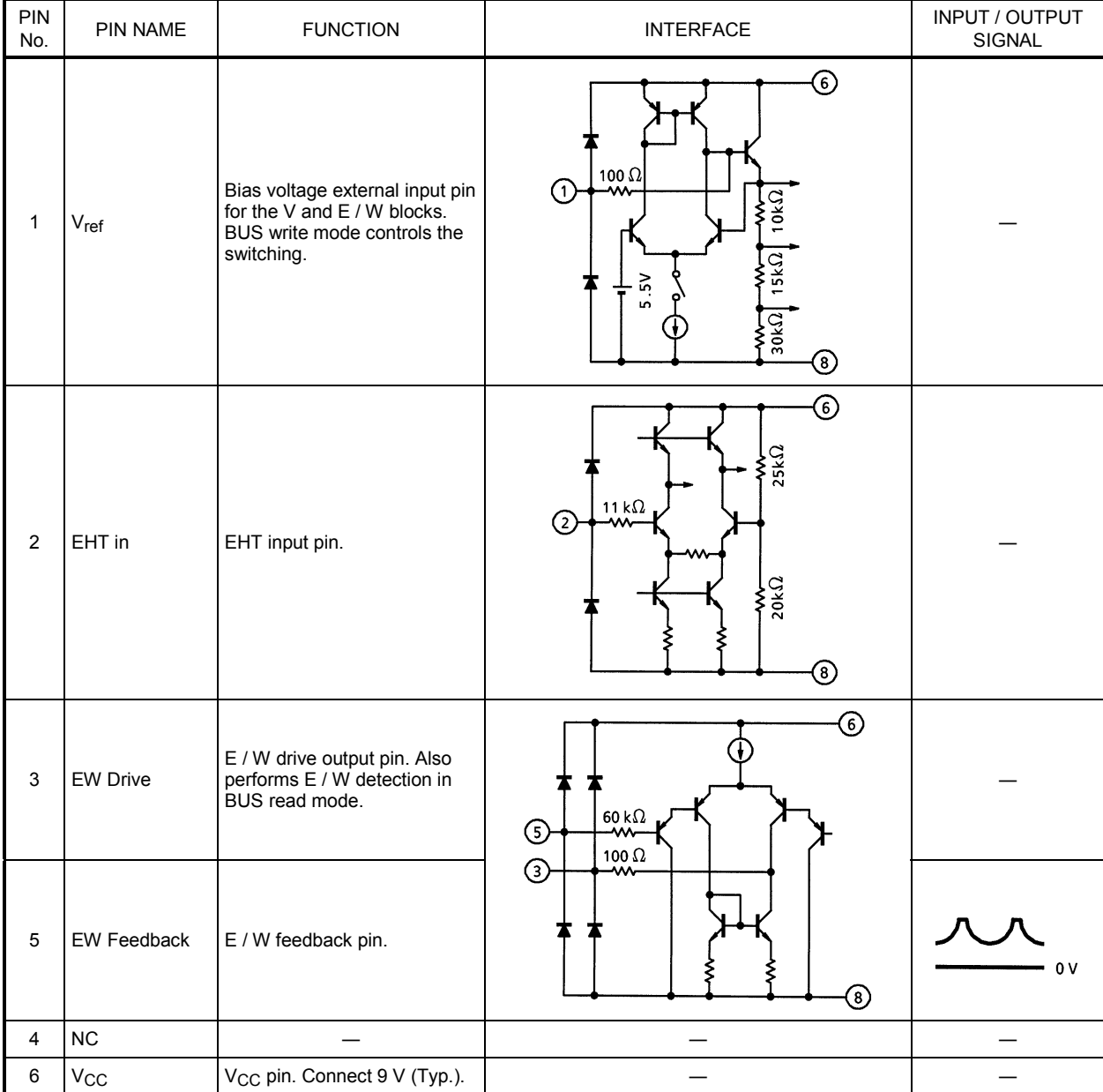

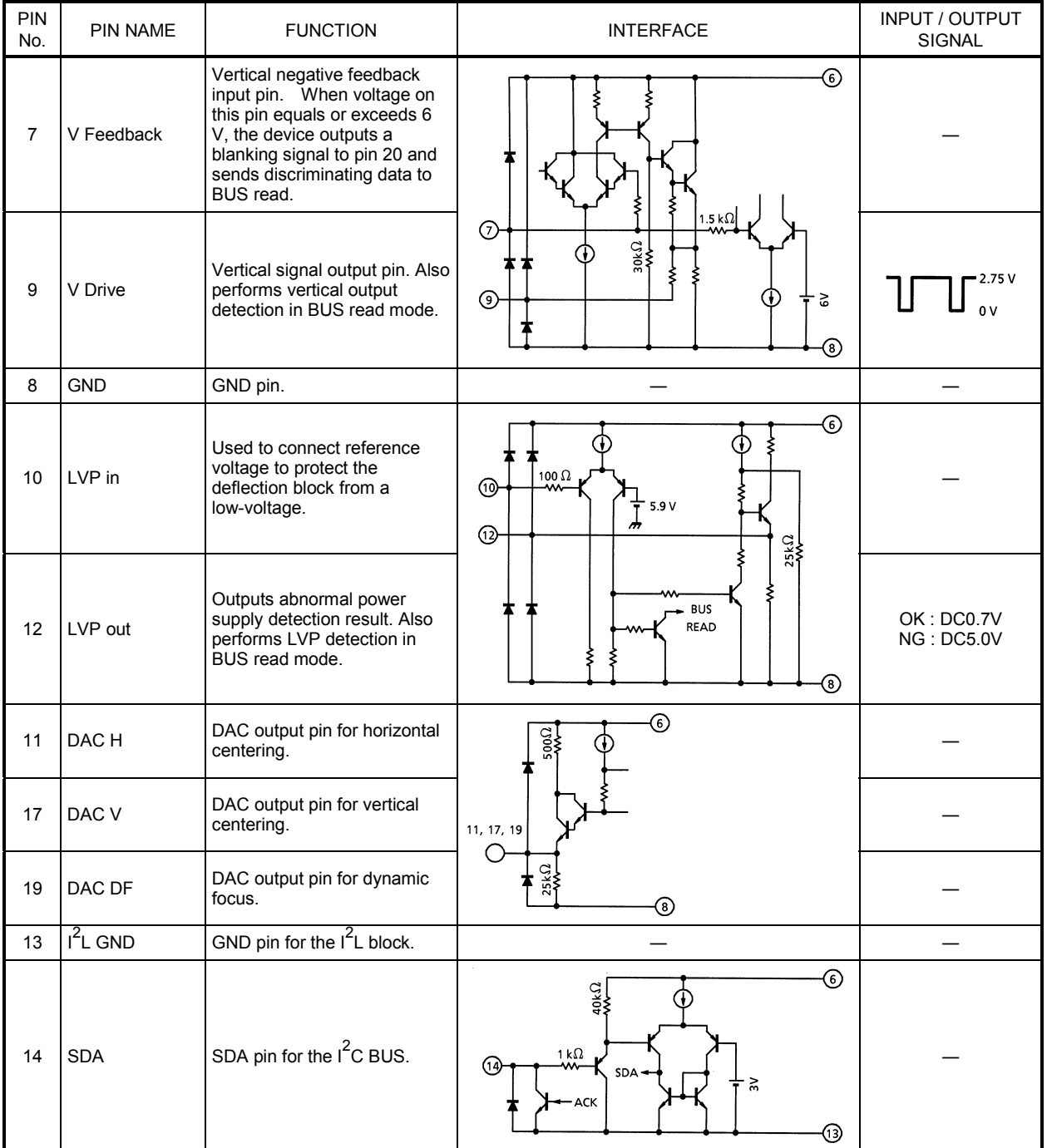

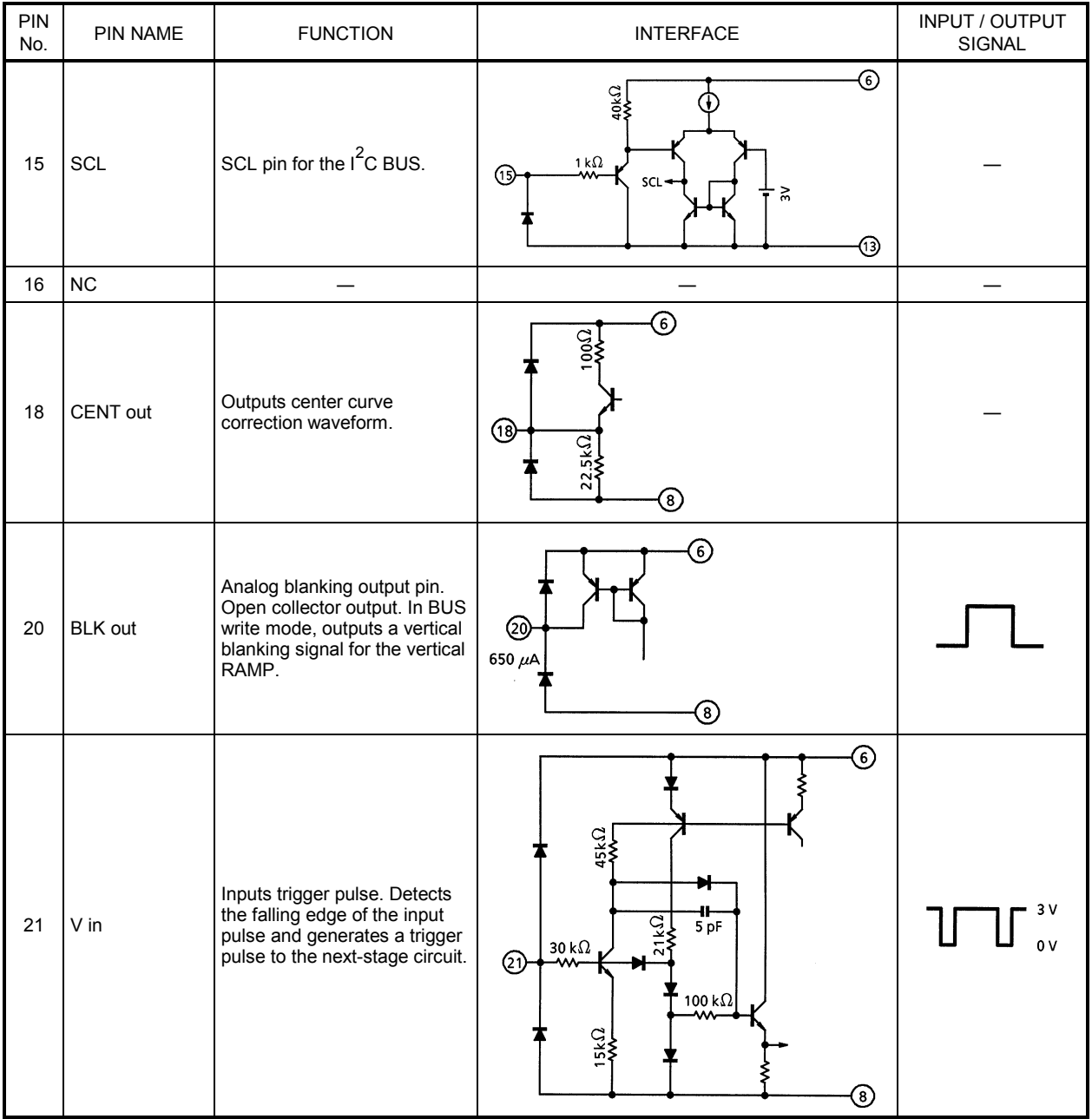

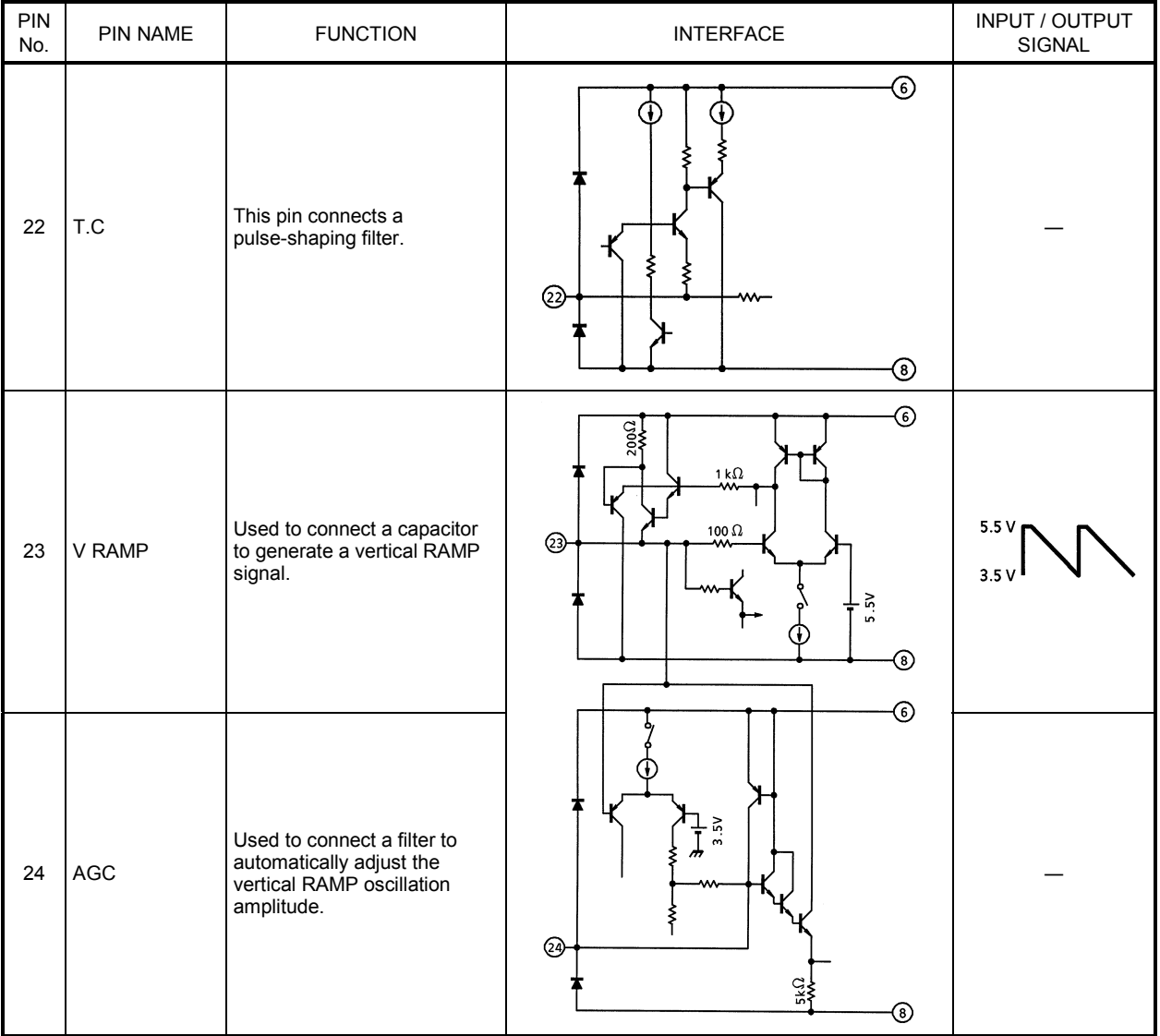

### **I 2 C BUS MAP**

#### Write data map **IC** address : 10001100 (8CH)

TA1241AN

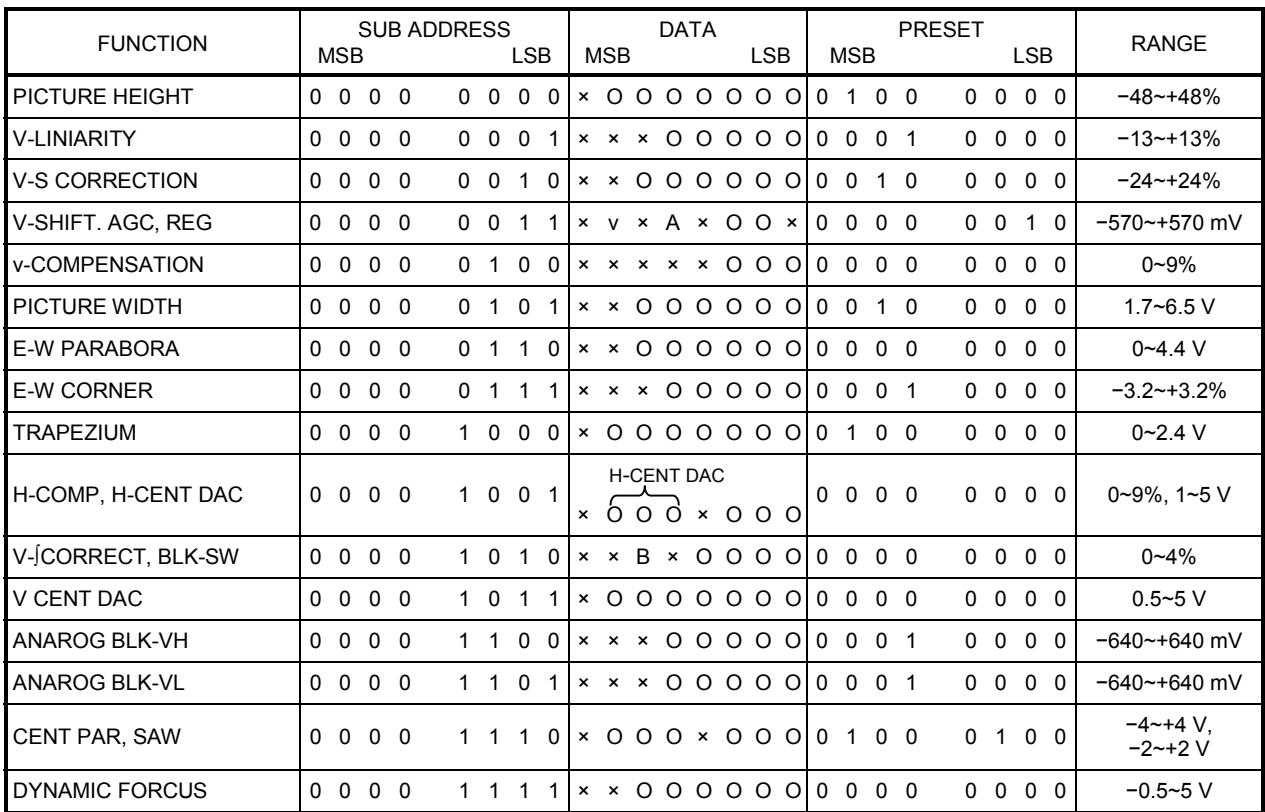

Note: O : Used bit, × : Unused bit

A : AGC switching (DATA = 0…HIGH response, DATA = 1…LOW response)

V : Power supply switching

(DATA = 0…Stabilization power supply, DATA = 1…External power supply)

B : Blanking switch (DATA = 0…Enabled, DATA = 1…Disabled)

When the uppermost bit of the subaddress is high, auto-increment mode is set.

#### Read data map **IC** address 10001101 (8DH)

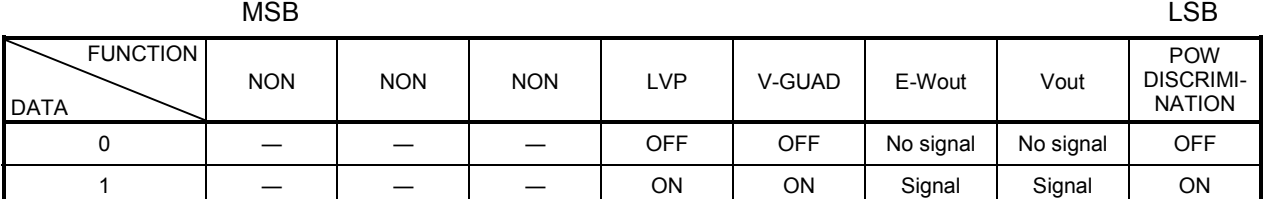

### **DEFLECTION CORRECTION TABLE**

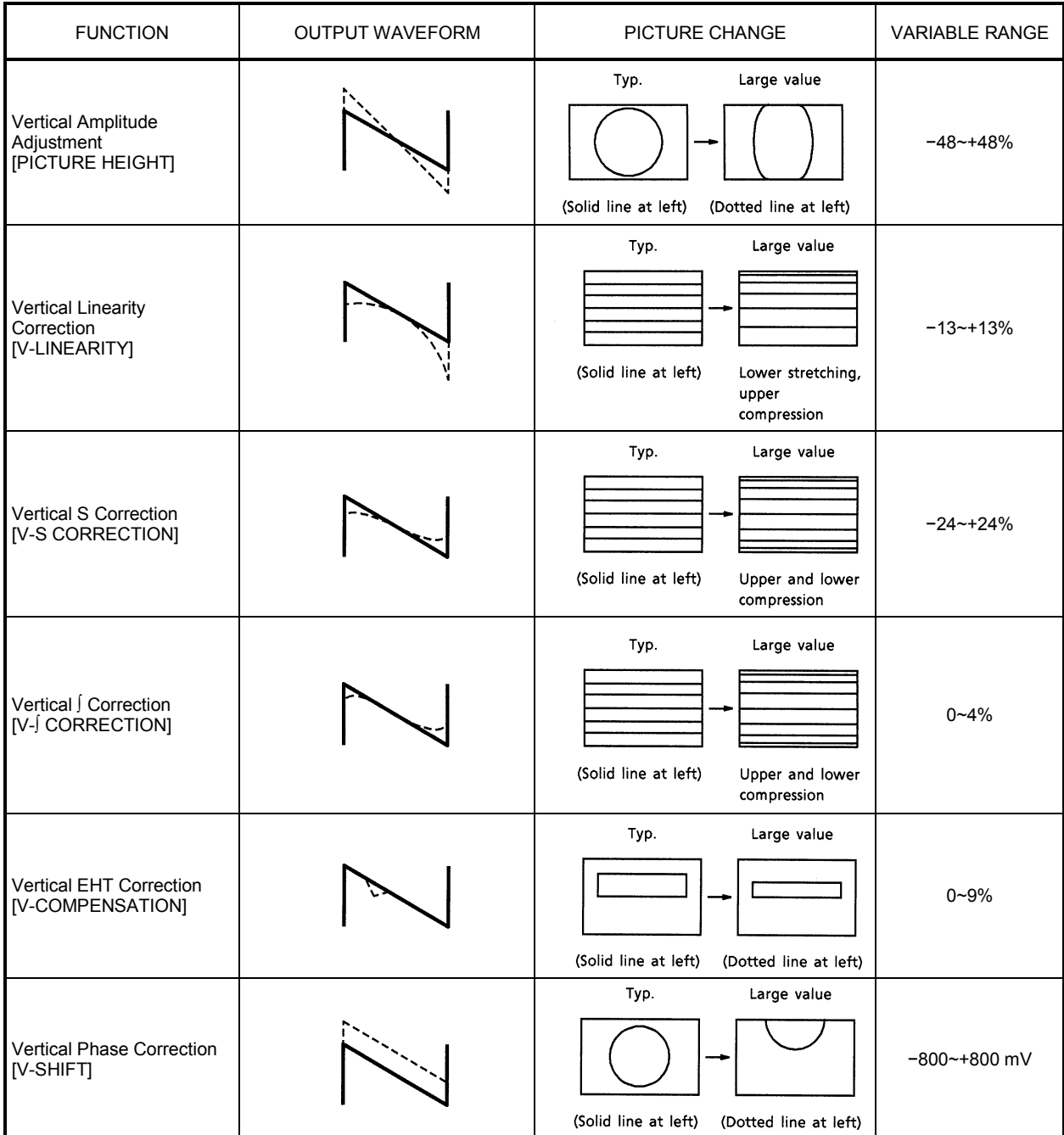

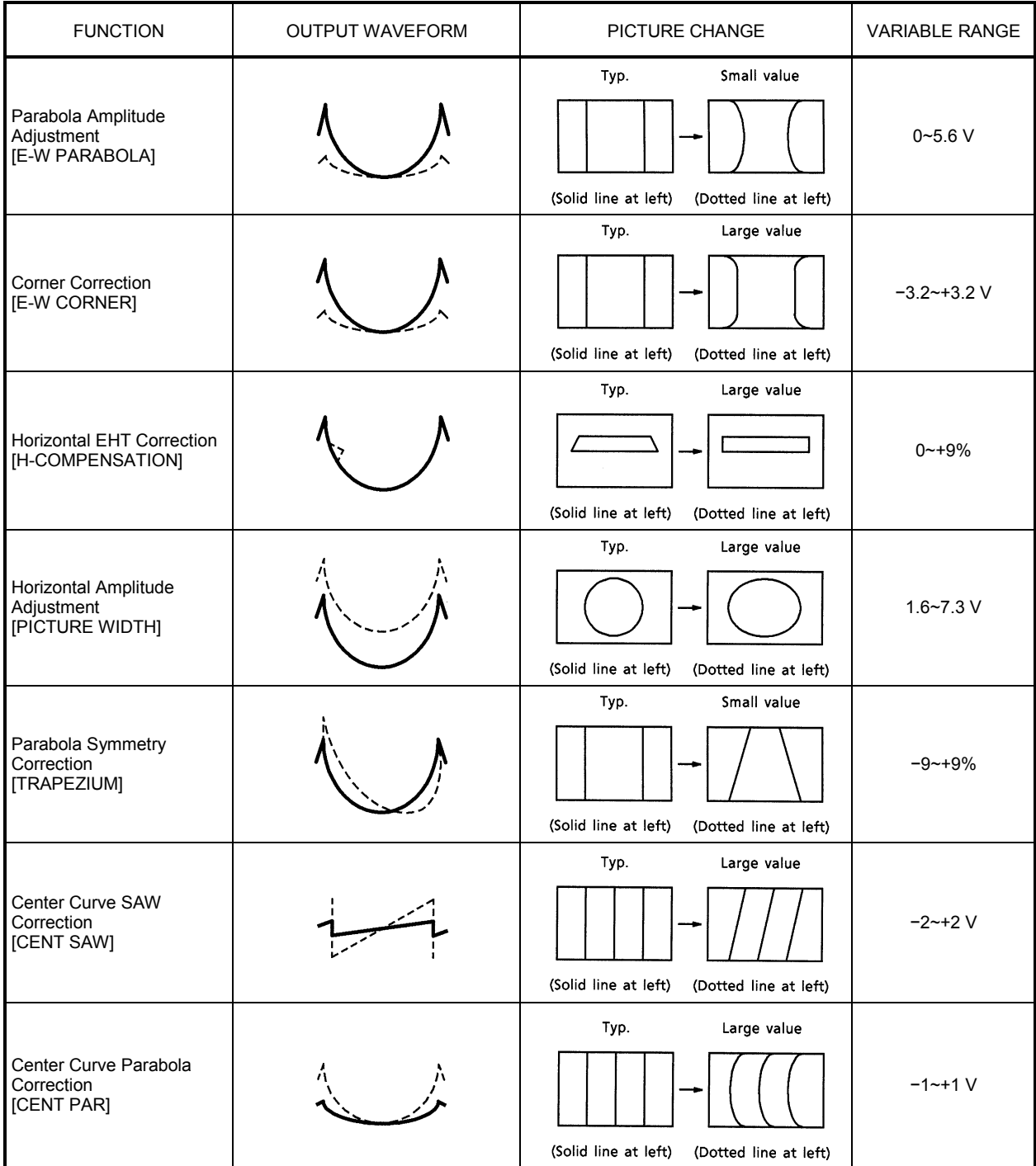

### **MAXIMUM RATINGS (Ta = 25°C)**

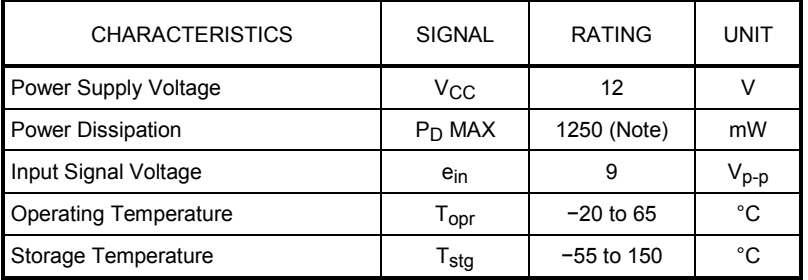

Note: When using at temperatures higher than 25°C, decrease maximum power dissipation by 10 mW for every 1°C over 25°C.

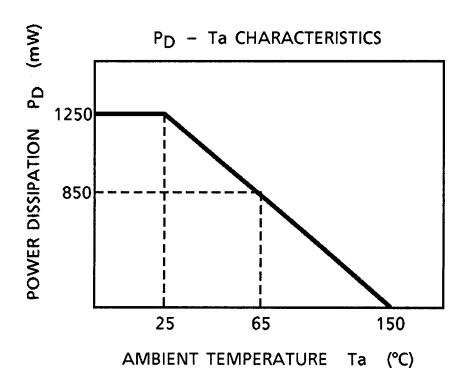

### **RECOMMENDED POWER SUPPLY VOLTAGE**

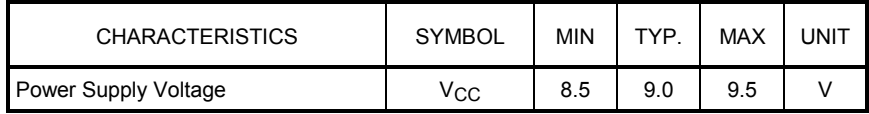

#### **ELECTRICAL CHARACTERISTICS**

#### **DC ELECTRICAL CHARACTERISTICS (Test circuit 1)**

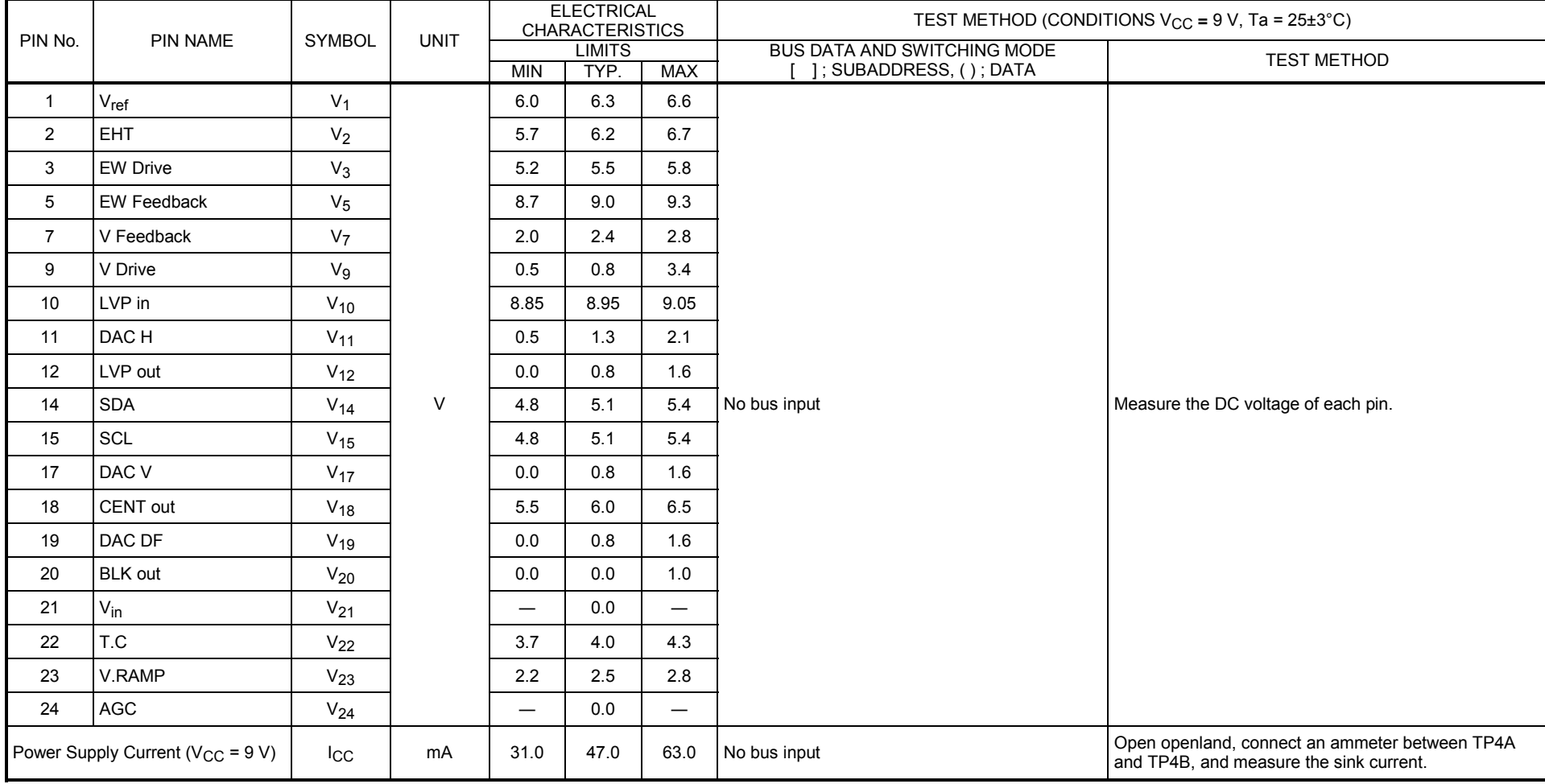

**AC ELECTRICAL CHARACTERISTICS (Test circuit 2)**

| No.            | <b>CHARACTERISTIC</b>                               | <b>SYMBOL</b>        | <b>UNIT</b> | <b>ELECTRICAL</b><br><b>CHARACTERISTICS</b> |                       |            | TEST METHOD (CONDITIONS $V_{CC}$ = 9 V, Ta = 25±3°C)            |                                                                                                    |
|----------------|-----------------------------------------------------|----------------------|-------------|---------------------------------------------|-----------------------|------------|-----------------------------------------------------------------|----------------------------------------------------------------------------------------------------|
|                |                                                     |                      |             | MIN                                         | <b>LIMITS</b><br>TYP. | <b>MAX</b> | <b>BUS DATA AND SWITCHING MODE</b><br>[ ]; SUBADDRESS, (); DATA | <b>TEST METHOD</b>                                                                                                    |
| 1              | Vertical Trigger Input Shaping<br>Voltage           | $V$ TH <sub>21</sub> | $\vee$      | 0.7                                         | 1.0                   | 1.4        | All PRESET values, all SW-A                                     | (1) TP21 input: The following symbols (trigger pulse)<br>Variable wave height<br>$\leftarrow$ Cycle : 20 ms<br>640 $\mu$ s --<br>Change the wave height of the trigger pulse on<br>(2)<br>TP21. Then read the wave height of the trigger<br>pulse when a timing pulse is output to TP22. |
| 2              | <b>Pulse Generator Circuit Clamping</b><br>Voltage  | V <sub>H22</sub>     | $\vee$      | 3.8                                         | 4.0                   | 4.2        | All PRESET values, all SW-A                                     | (1) TP21 input : The above trigger pulse<br>Wave height = $3V$<br>Observe the TP22 and TP23 waveforms with an<br>(2)<br>oscilloscope. Measure the following V <sub>H22</sub> voltage:<br>V <sub>H22</sub><br>TP22 waveform<br>$V_{M22}$<br>$- - v_{L22}$<br>TP23 waveform                |
| 3              | <b>Pulse Generator Circuit Shaping</b><br>Voltage 1 | $V_{M22}$            | $\vee$      | 2.8                                         | 3.0                   | 3.2        | All PRESET values, all SW-A                                     | Measure V <sub>M22</sub> as above.                                                                                                    |
| $\overline{4}$ | Pulse Generator Circuit Shaping<br>Voltage 2        | V <sub>L22</sub>     | V           | 0.9                                         | 1.0                   | 1.1        | All PRESET values, all SW-A                                     | Measure $V1$ $22$ as above.                                                                                                    |
| 5              | Vertical Ramp Amplitude                             | $V_{P23}$            | $V_{p-p}$   | 1.9                                         | 2.0                   | 2.1        | All PRESET values, all SW-A                                     | TP21 input : Same as 2 above (trigger pulse).<br>(1)<br>Measure the TP23 waveform (vertical ramp)<br>(2)<br>amplitude.                                                                                                    |

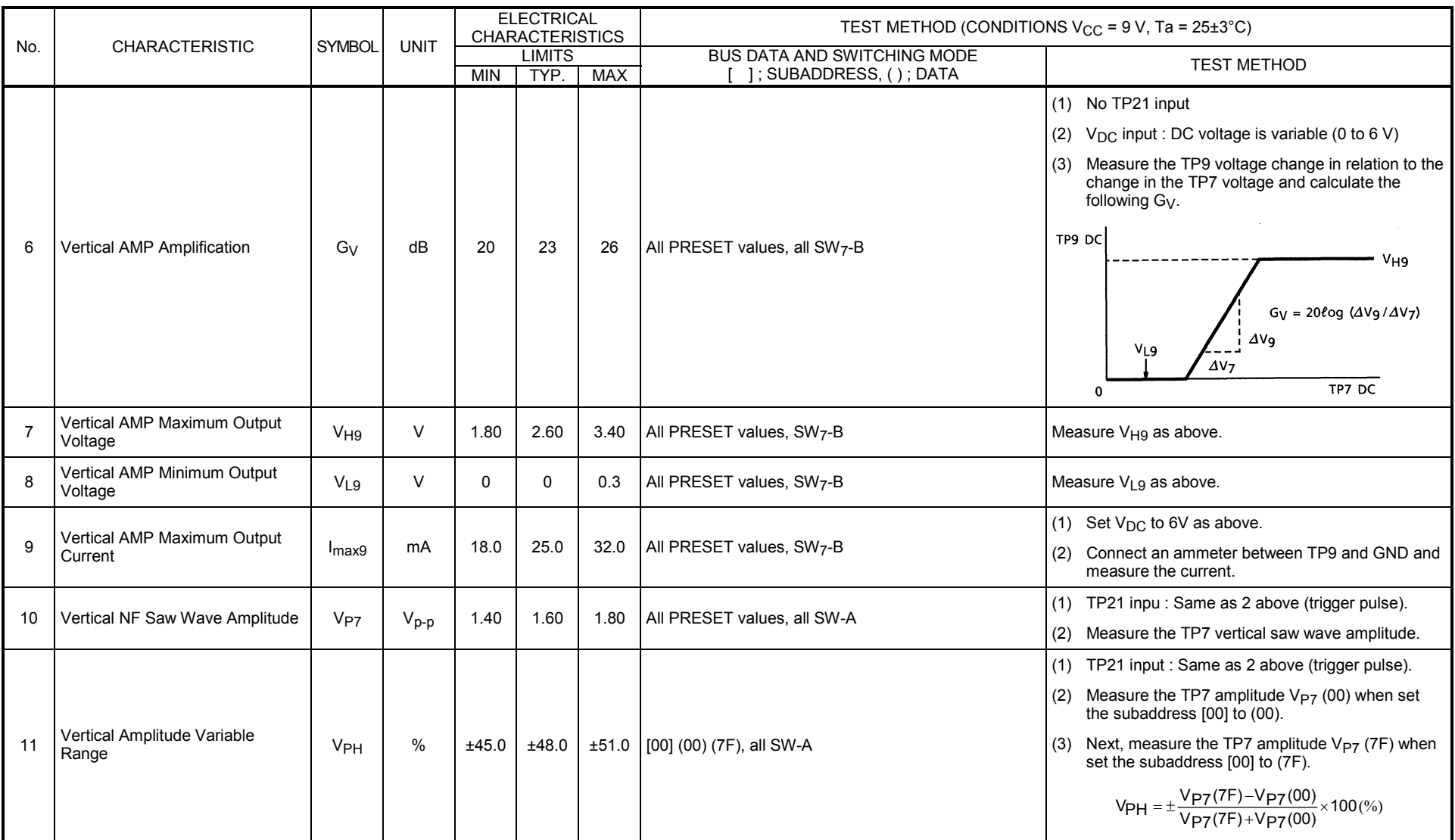

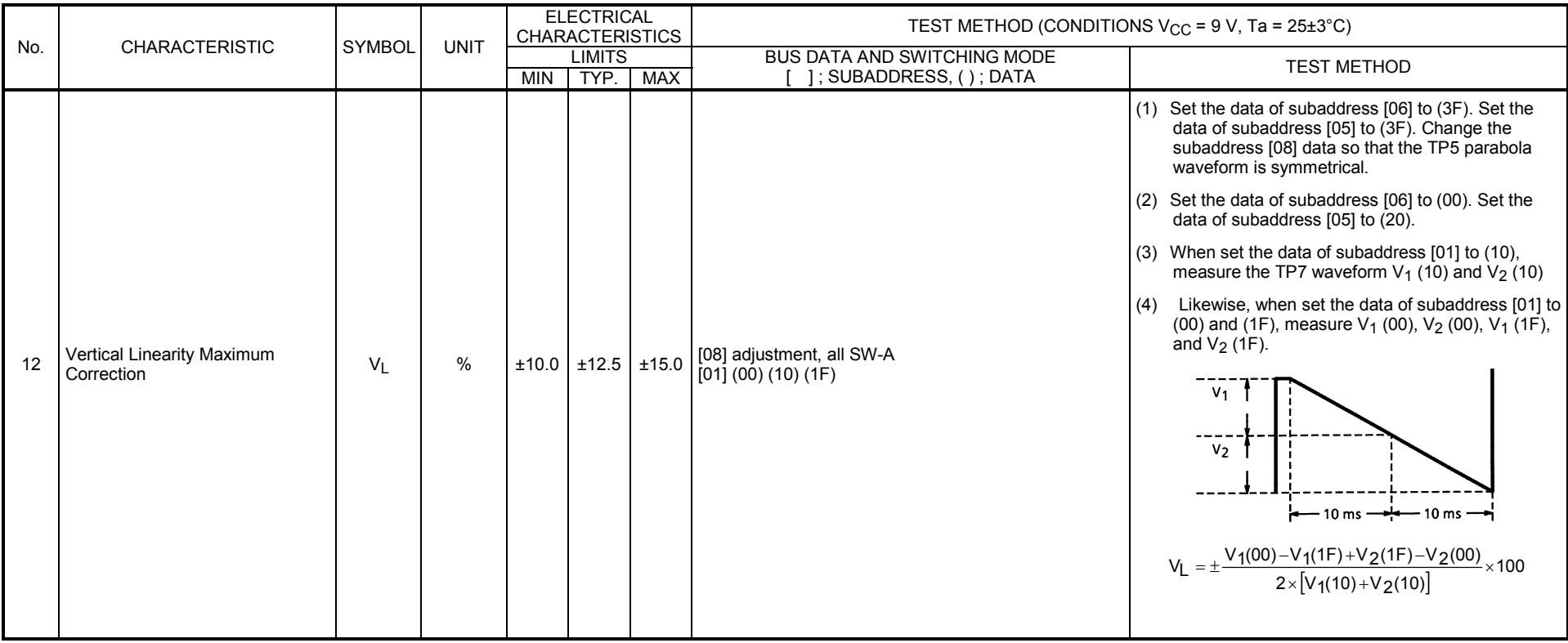

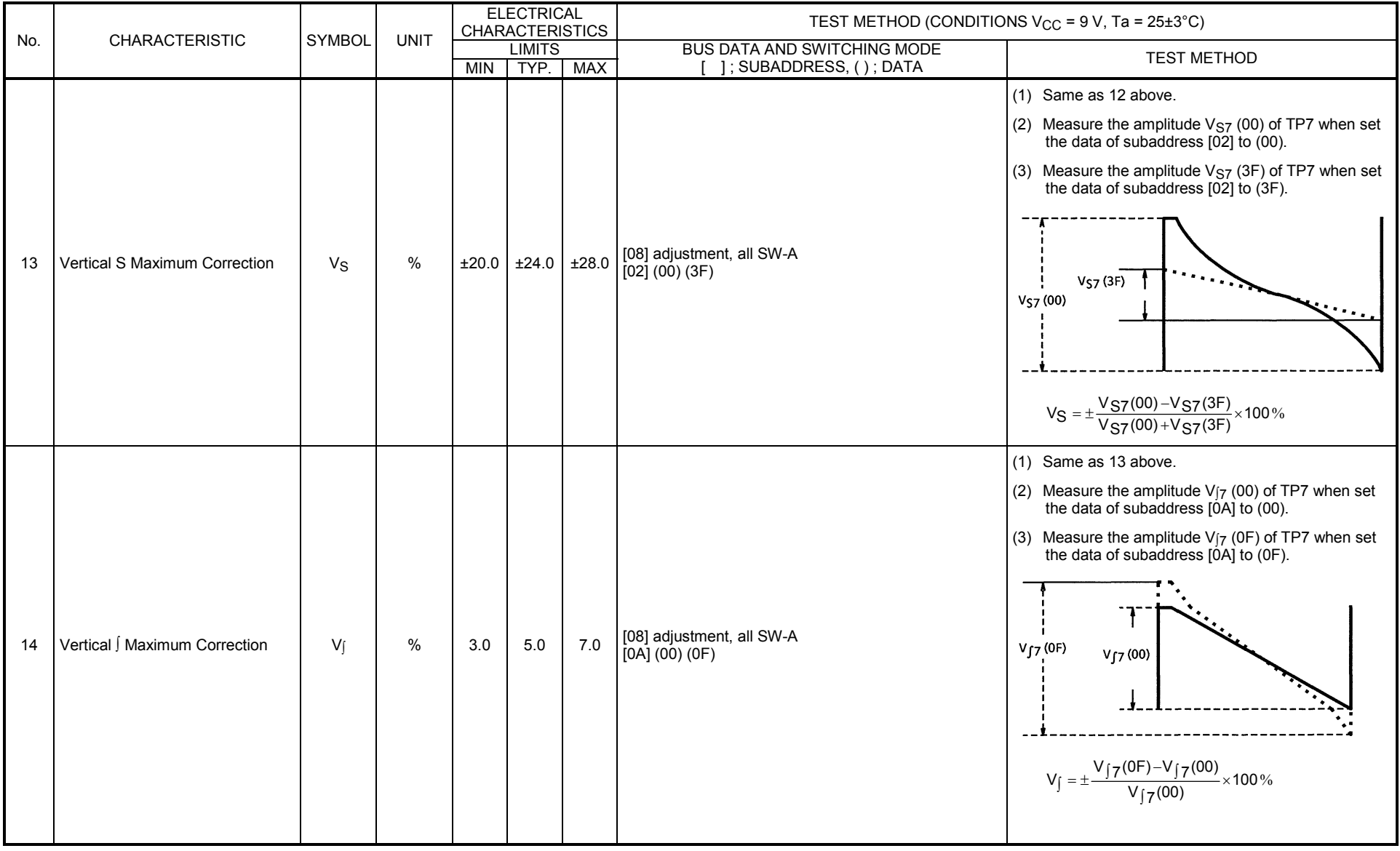

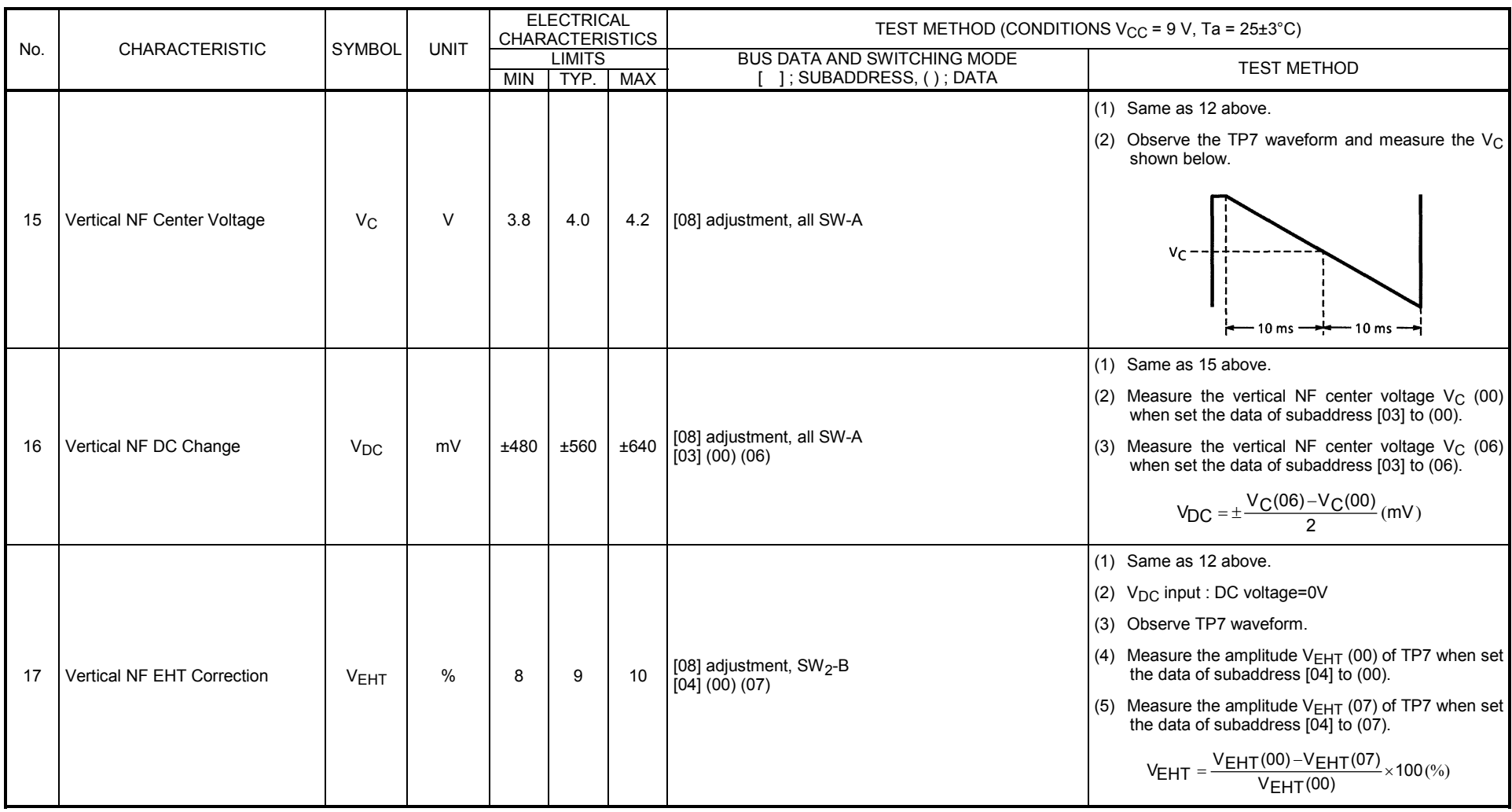

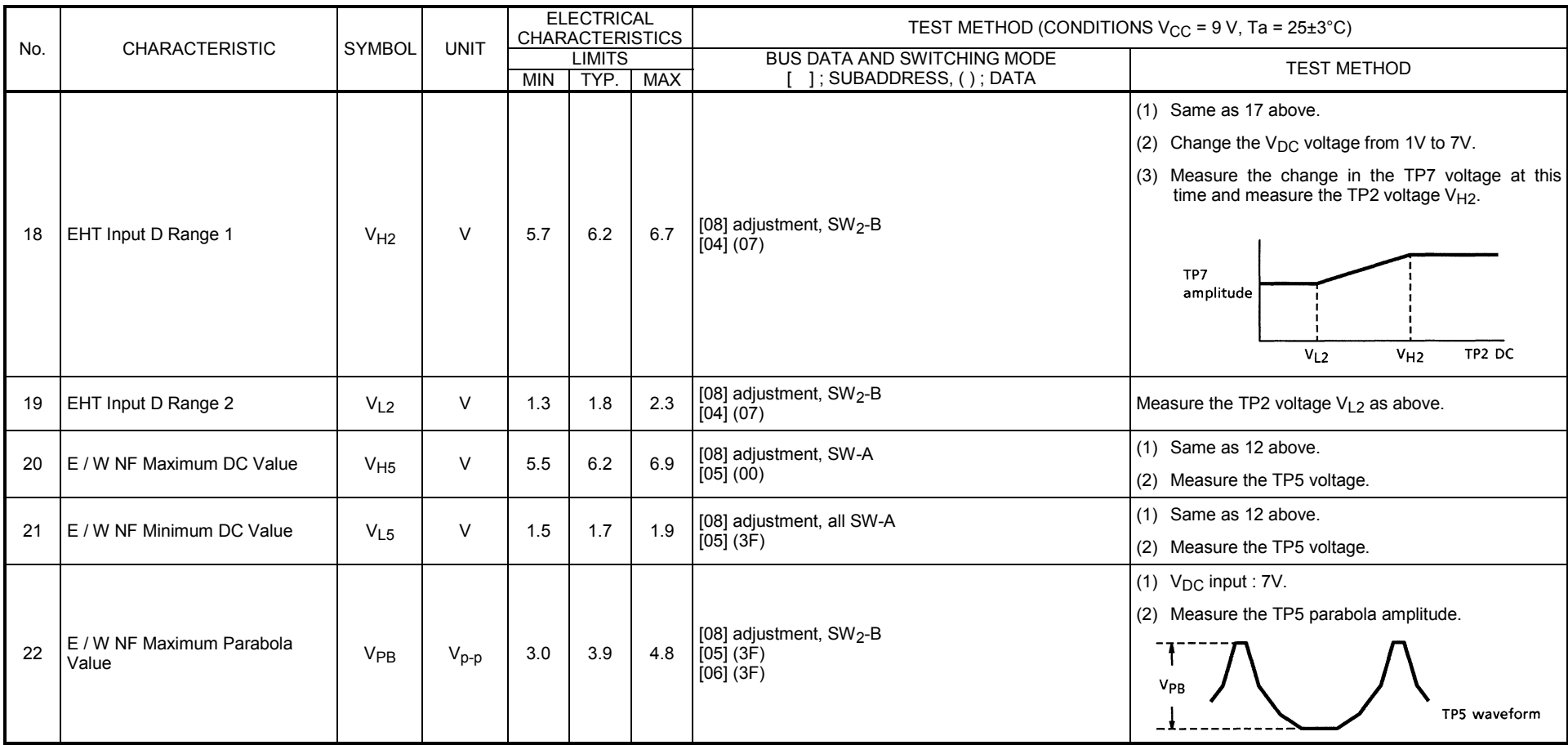

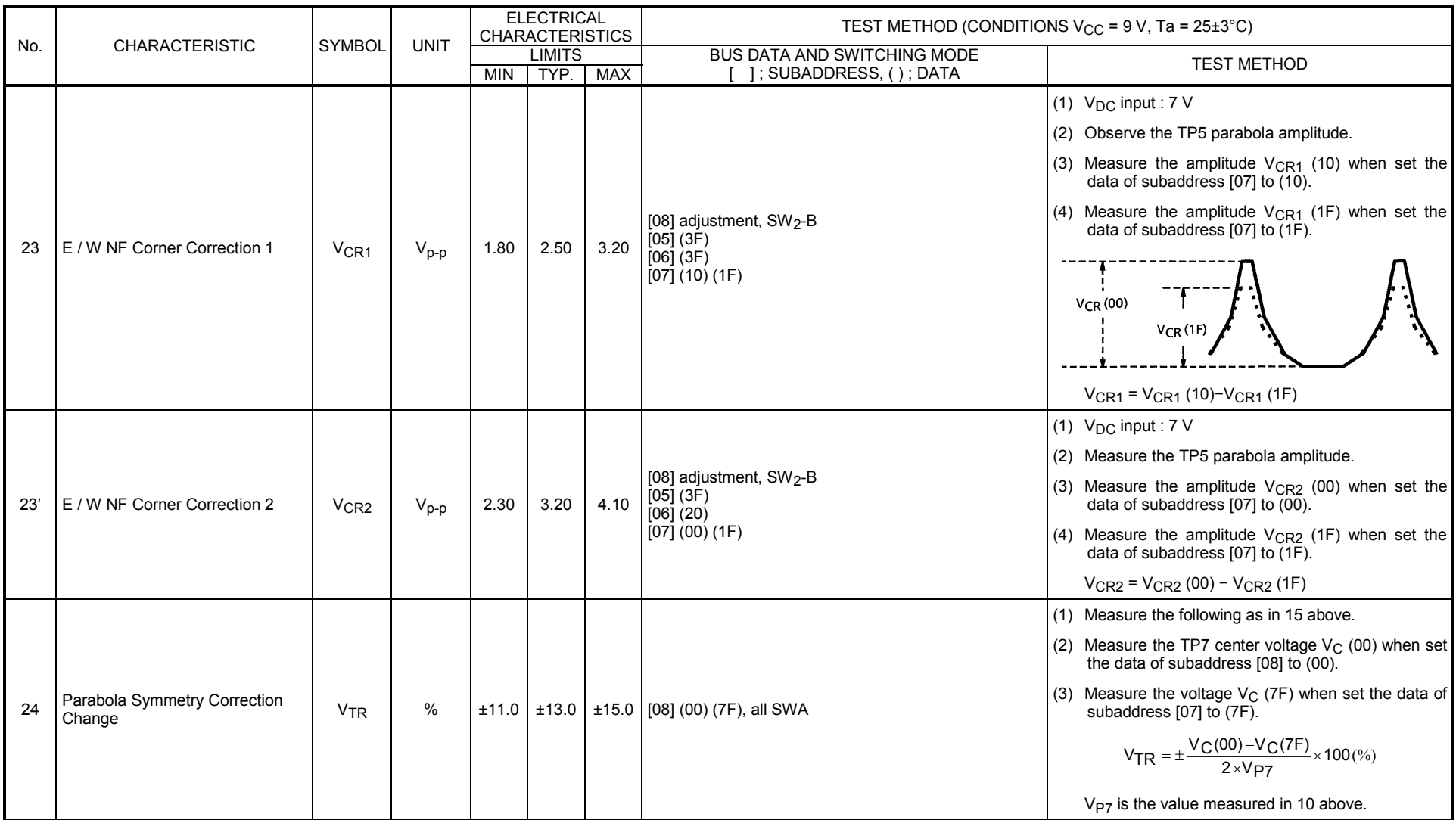

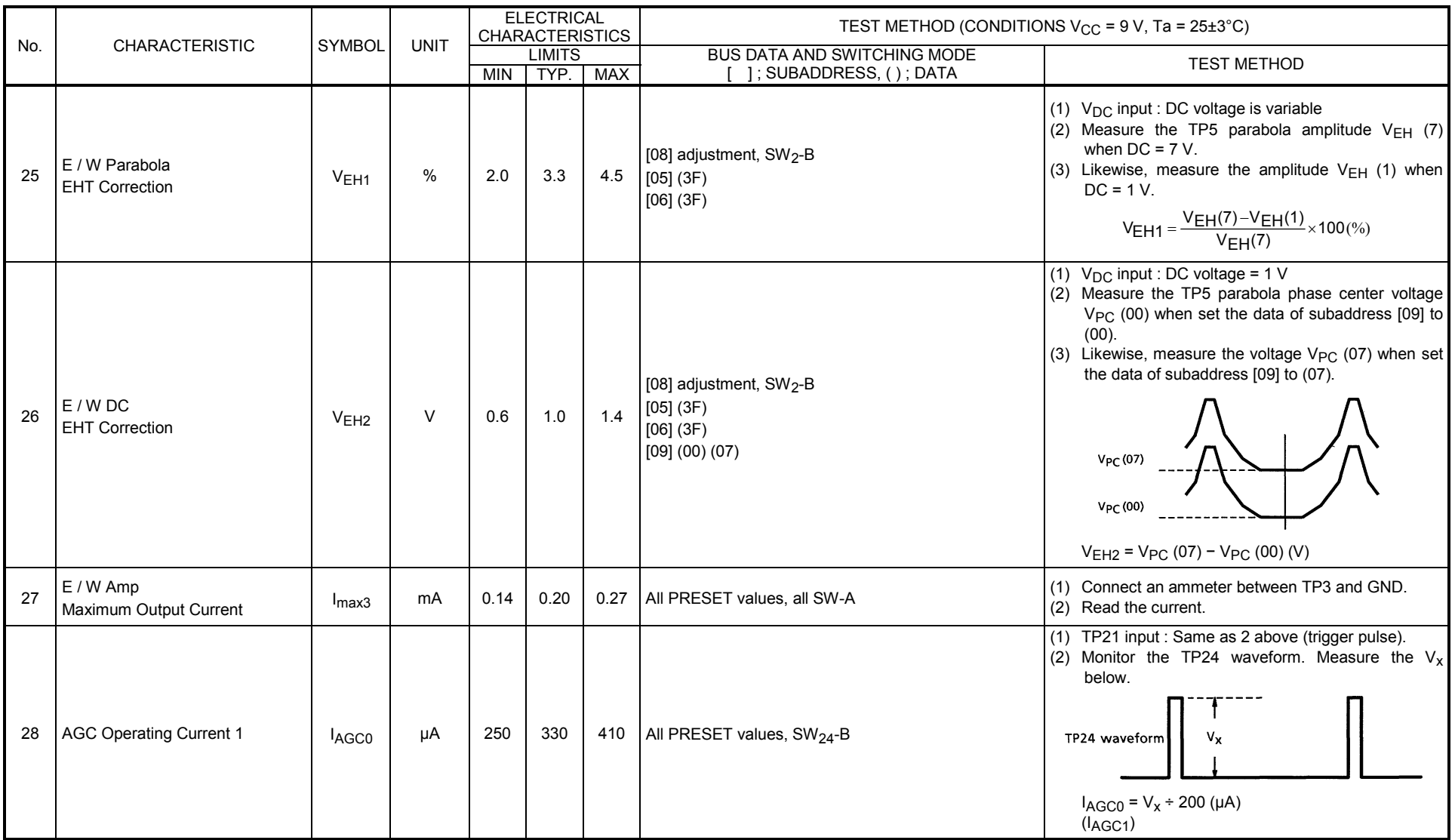

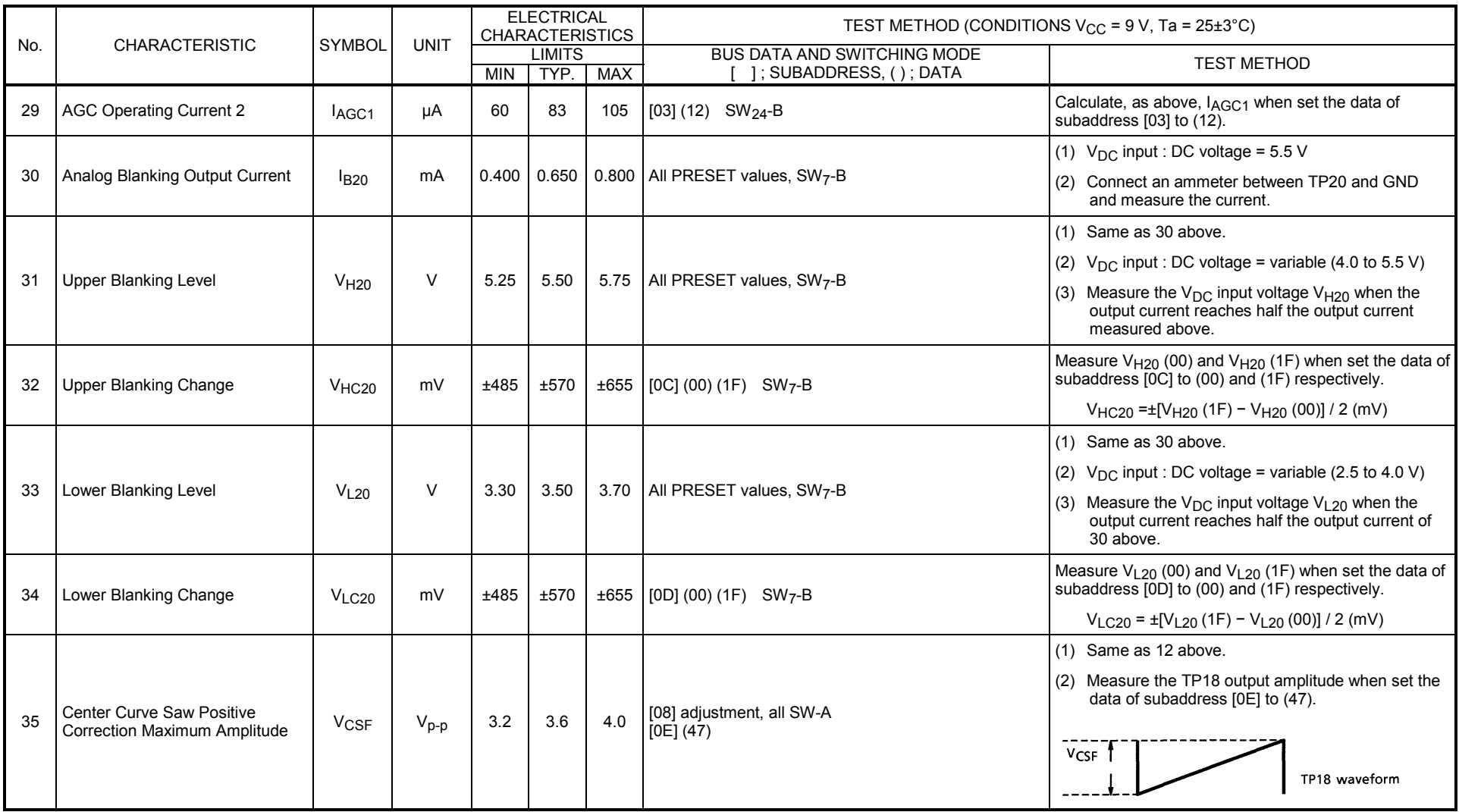

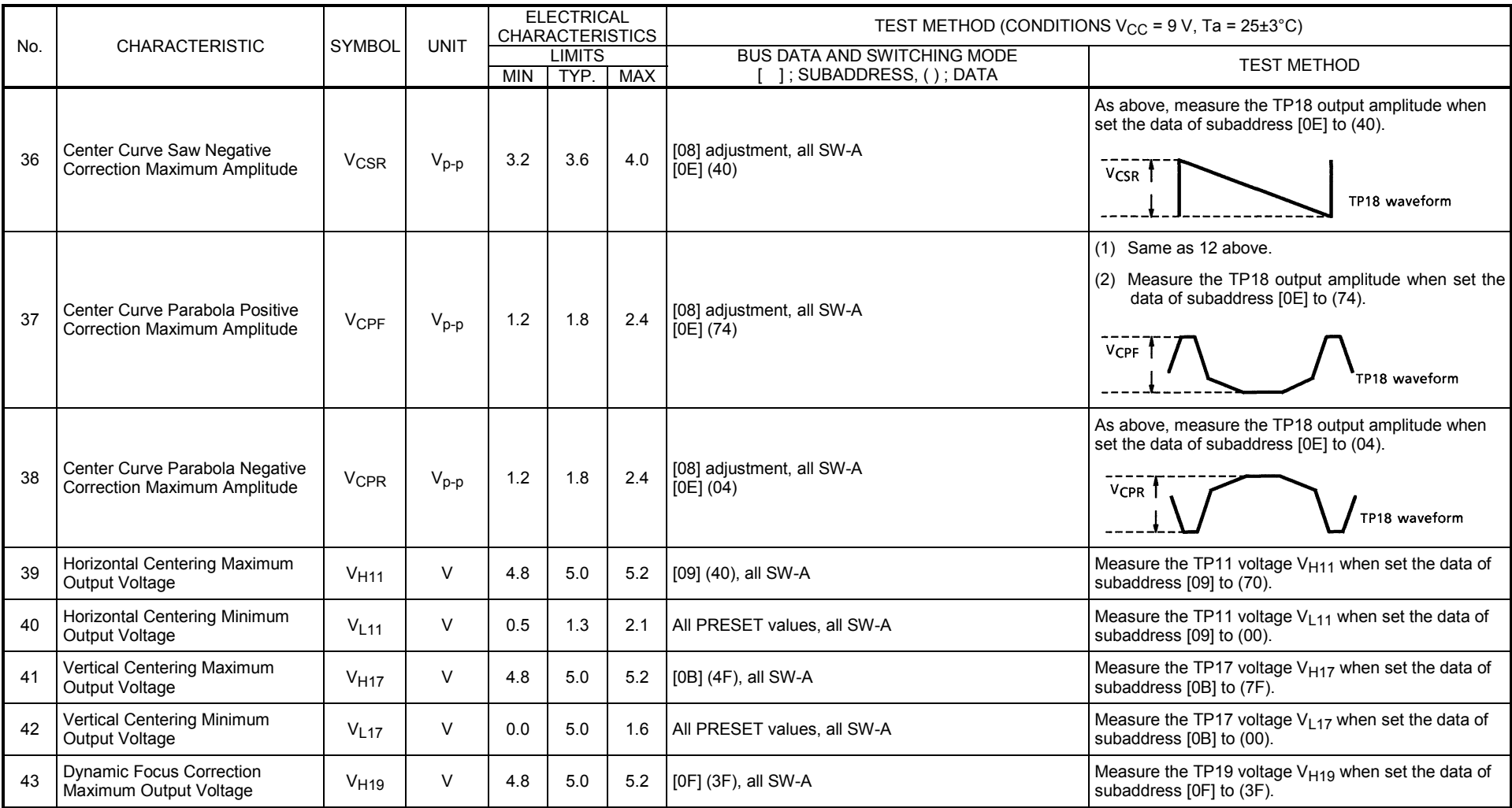

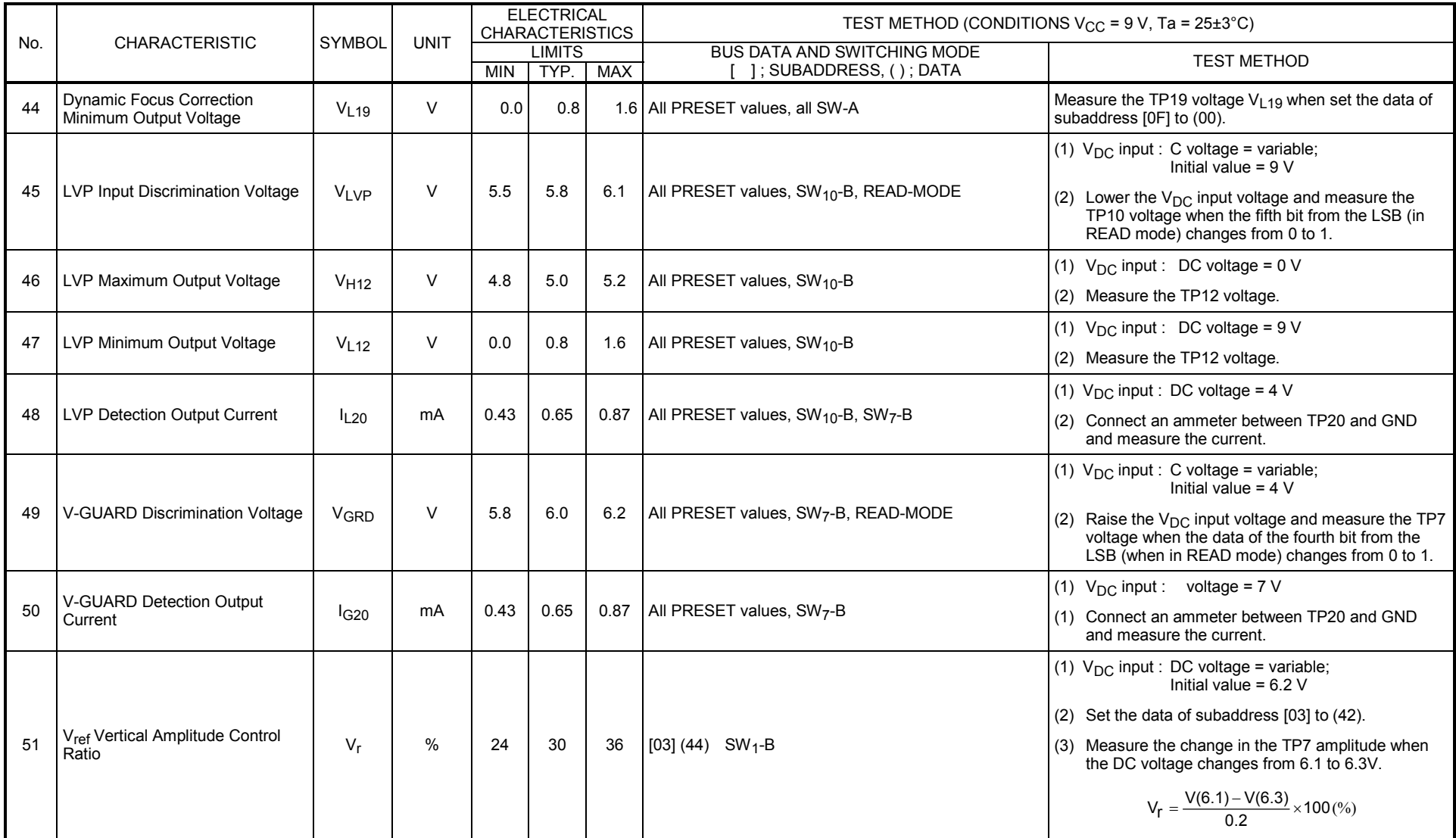

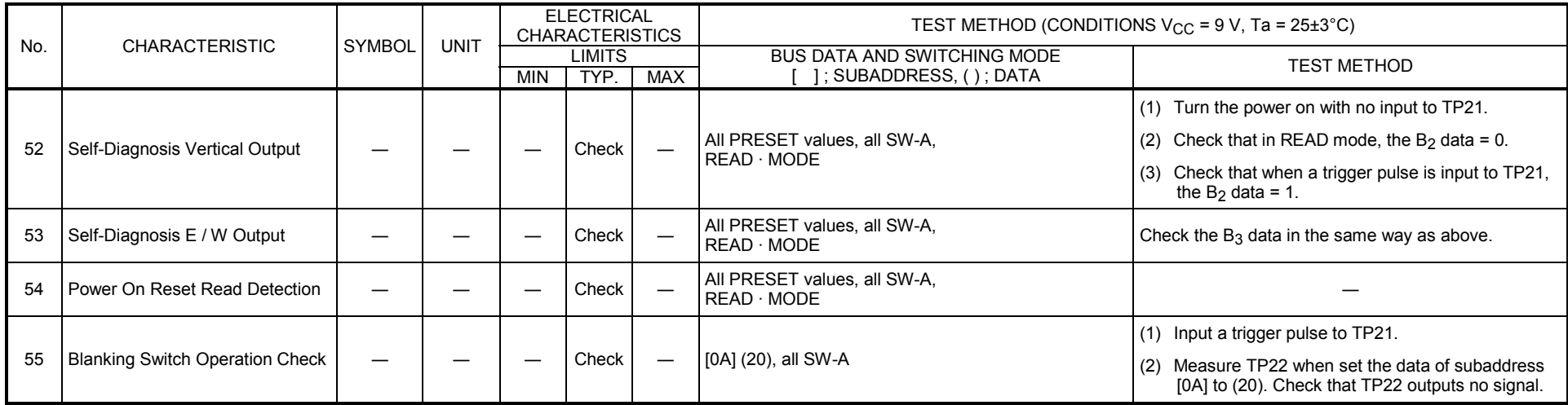

#### **TEST CIRCUIT 1**

#### **DC characteristics**

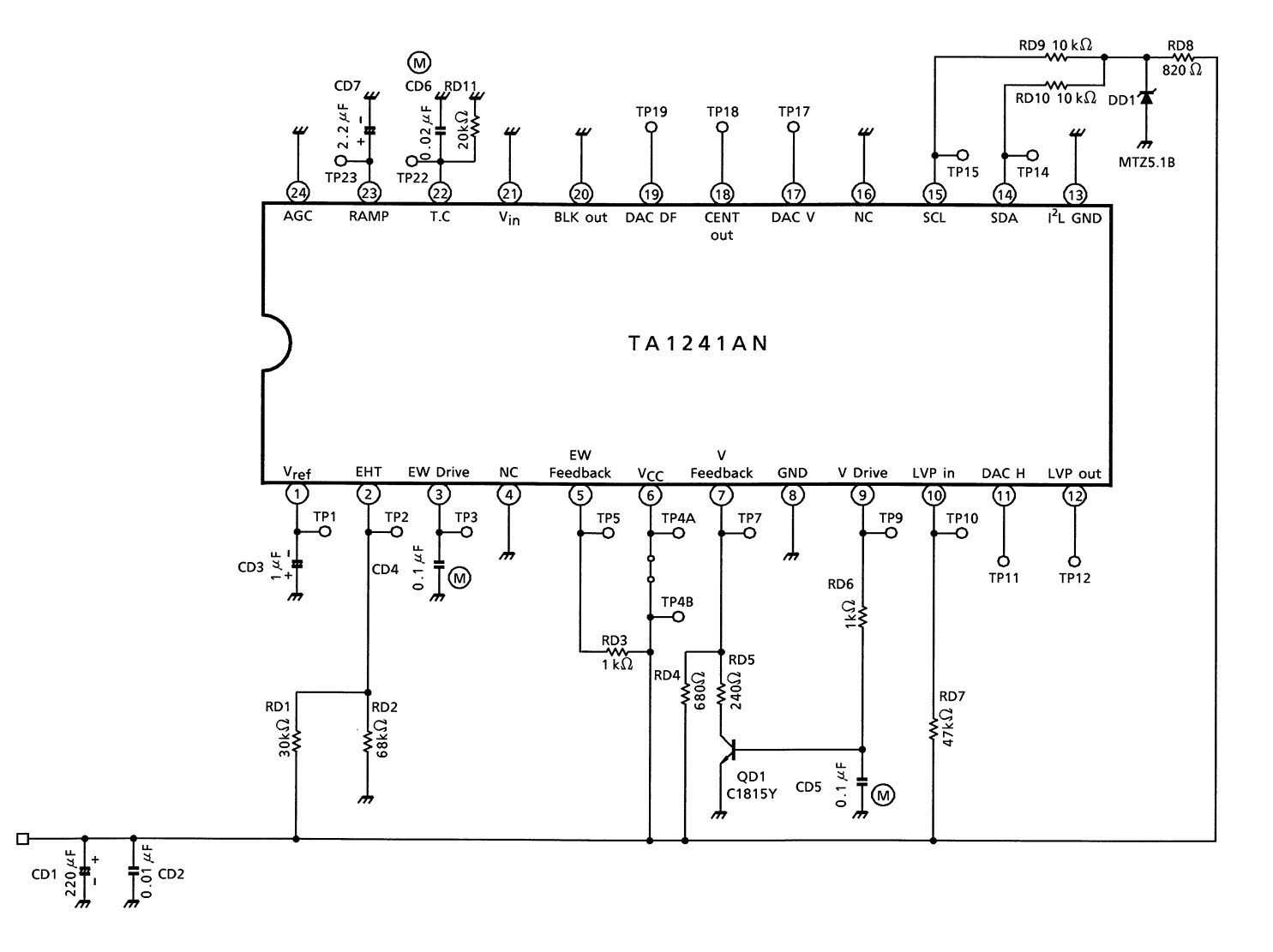

#### **TEST CIRCUIT 2**

#### **AC characteristics**

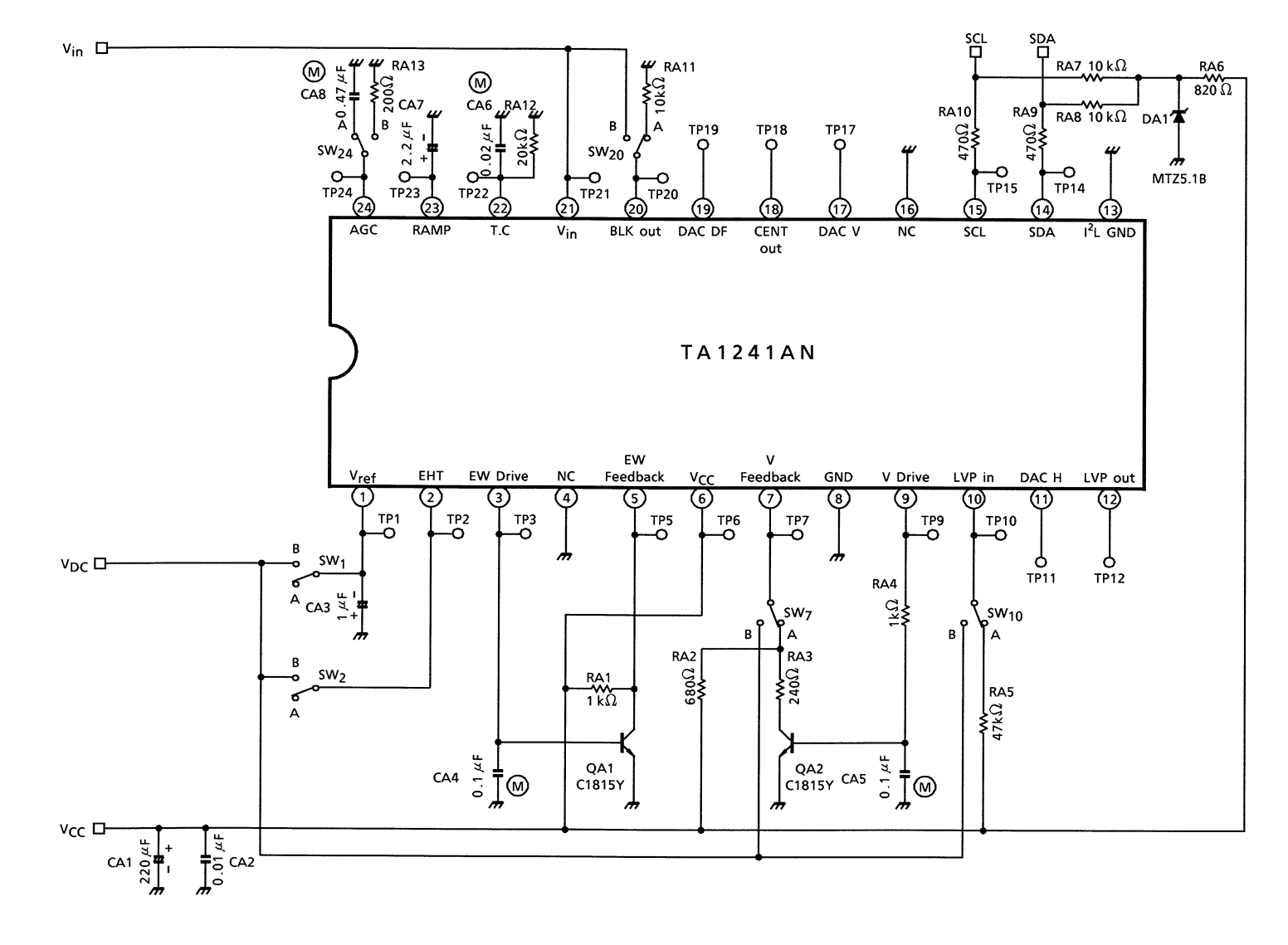

#### **APPLICATION CIRCUIT**

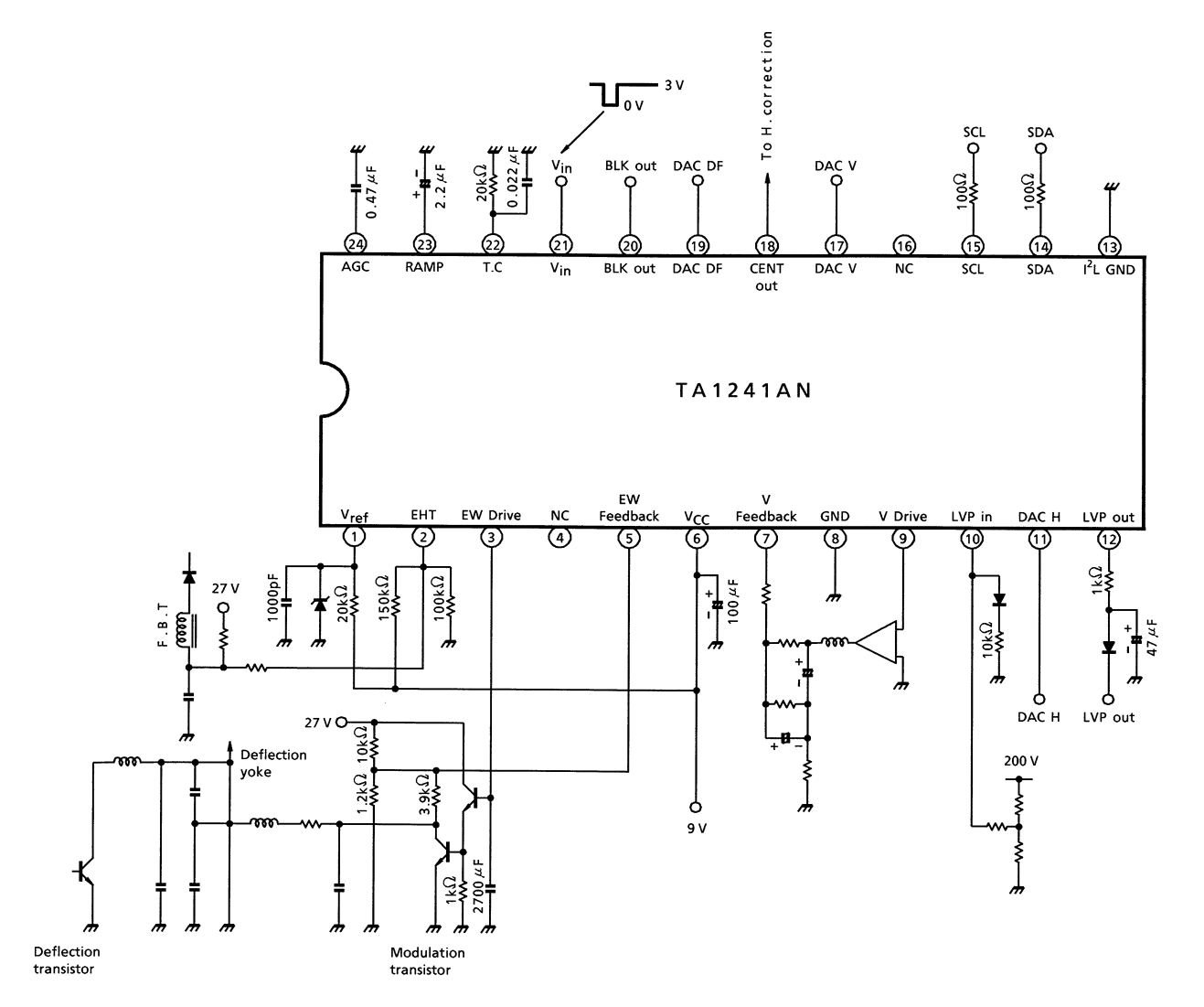

### **PACKAGE DIMENSIONS**

SDIP24-P-300-1.78

Unit: mm

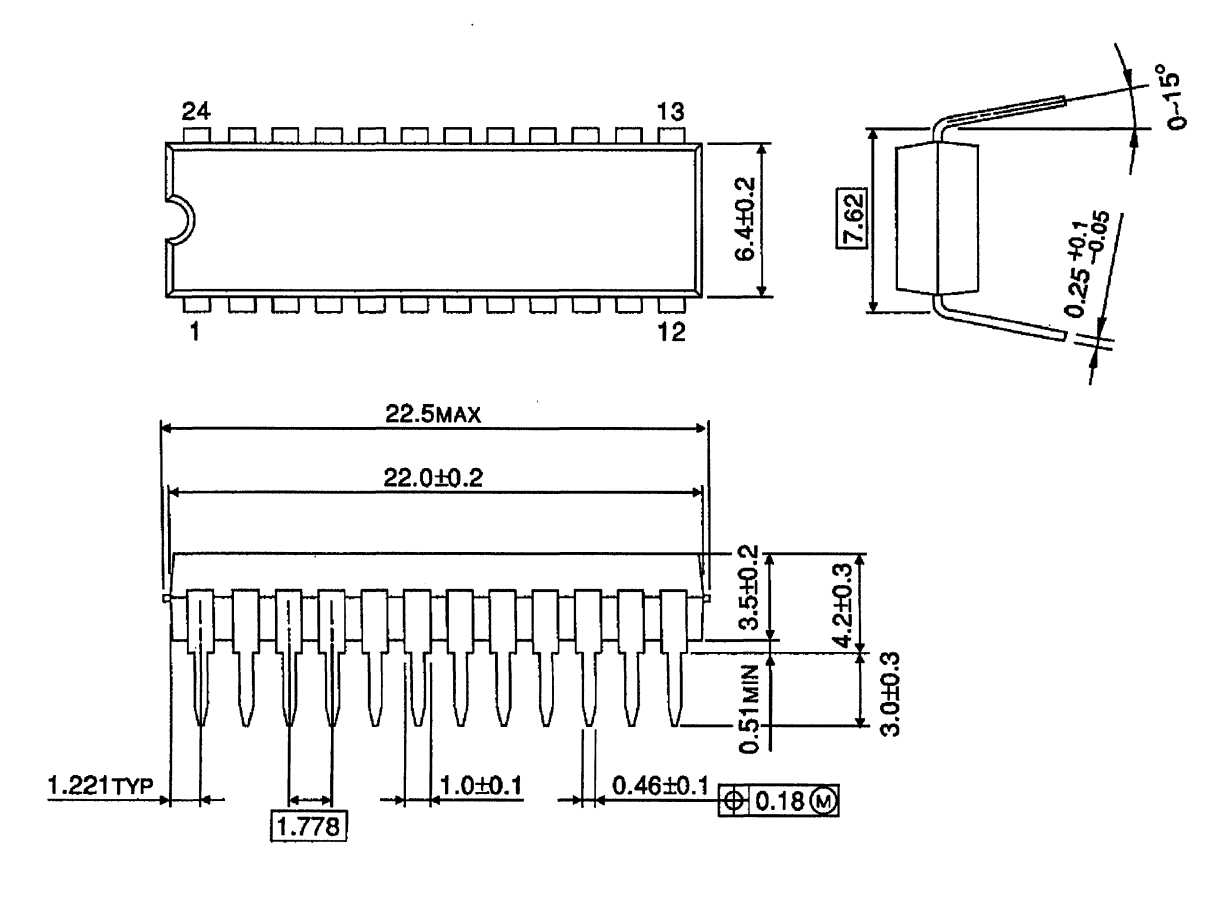

Weight: 1.22g (Typ.)